## **Challenge Numbers**

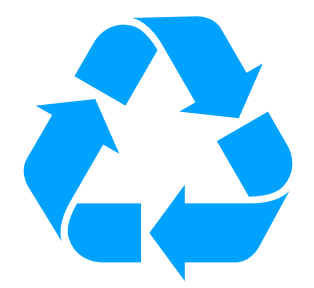

### **Moins de plastiques dans nos poubelles !**

Imaginons que votre enseignant vous demande de mesurer l'impact de la campagne de sensibilisation à la réduction des déchets plastiques à l'école que la classe souhaite mettre en place.

Quel document Numbers pourriez-vous créer pour vous y aider ?

### **CONSIGNES :**

- Créer un rapport Numbers présentant la situation AVANT-APRÈS
- Intégrer un texte d'introduction présentant la campagne de sensibilisation
- Présenter les données chiffrées dans des tableaux (par ex. liste à cocher, relevé du poids des poubelles, coût de la campagne …), des graphiques (résultats)
- Illustrer le rapport de quelques photos (libres de droits) et de figures (issues de la bibliothèque de figures)
- Veiller à la cohérence visuelle du document

# **Challenge Numbers**

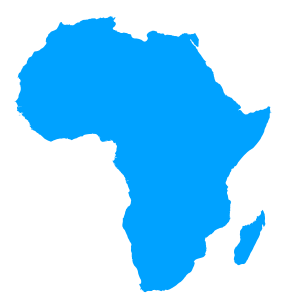

## **Séjour humanitaire au Rwanda**

Imaginons que votre enseignant vous demande d'évaluer le budget nécessaire par élève pour organiser un séjour au Rwanda en partie subsidié par les associations humanitaires de votre région.

Quel document Numbers allez-vous créer pour y arriver ?

#### **CONSIGNES**

- Créer un document Numbers facilitant la gestion des problématiques du projet (budget, organisation)
- Intégrer un texte d'introduction présentant la campagne de sensibilisation
- Présenter les données chiffrées dans des tableaux (par ex. estimation du budget, apport des associations, coût à financer, activités organisées pour financer le solde …), des graphiques (résultats de vos activités)
- Illustrer le rapport de quelques photos (libres de droits) et de figures (issues de la bibliothèque de figures)
- Veiller à la cohérence visuelle du document

## **Challenge Numbers**

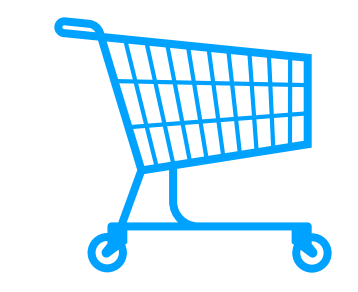

### **Magasin didactique**

Votre classe souhaite mettre sur pied un magasin au sein de l'école proposant des collations et boissons équitables aux élèves.

Votre enseignant vous demande bien préparer votre projet en étudiant sa viabilité.

Quel document Numbers allez-vous créer pour y arriver ?

#### **CONSIGNES**

- Créer un document Numbers de préparation du projet
- Intégrer un texte d'introduction
- Présenter les données chiffrées dans des tableaux, des graphiques
- Illustrer le rapport de quelques photos (libres de droits) et de figures (issues de la bibliothèque de figures)
- Veiller à la cohérence visuelle du document